# 电话服务故障切换如何在MRA上适用于Jabber版 本14 i<br>L

## 目录

简介 先决条件 要求 使用的组件 背景信息 配置 故障排除 收集诊断日志 注册

# 简介

本文档介绍在通过移动和远程访问(MRA)注册时,通过添加NAT会话遍历实用程序(STUN)在版本 14及更高版本上保持活动,Jabber上电话服务的故障切换如何工作。

## 先决条件

### 要求

Cisco 建议您了解以下主题:

- 思科统一通信管理器(CUCM)。
- Cisco Expressway核心。
- Cisco Expressway边缘。
- 用于Windows的Cisco Jabber。
- 用于MAC的Cisco Jabber。
- Android版Cisco Jabber。
- iOS版Cisco Jabber。

#### 使用的组件

本文档中的信息基于以下软件和硬件版本:

- Expressway版本X14.0。
- $\bullet$  CUCM 14.0 $\circ$
- Cisco Jabber版本14.0。

本文档中的信息都是基于特定实验室环境中的设备编写的。本文档中使用的所有设备最初均采用原 始(默认)配置。如果您的网络处于活动状态,请确保您了解所有命令的潜在影响。

## 背景信息

对于x14.0之前的版本,MRA解决方案不支持对软客户端(如Jabber)上的电话服务进行自动故障 切换。引入STUN保持活动,现在只要相关组件满足所需标准,就支持此功能,这样,当主路由或 服务器自身被破坏或无法访问时,jabber就可以注册到辅助服务器。

## 配置

所需的唯一配置是在Expressway服务器上启用STUN保持活动。此功能默认启用,只需在之前禁用 后进行配置。

步骤1.打开Expressway-C Web界面。

步骤2.导航至Configuration > Unified Communications > Configuration > Advanced。

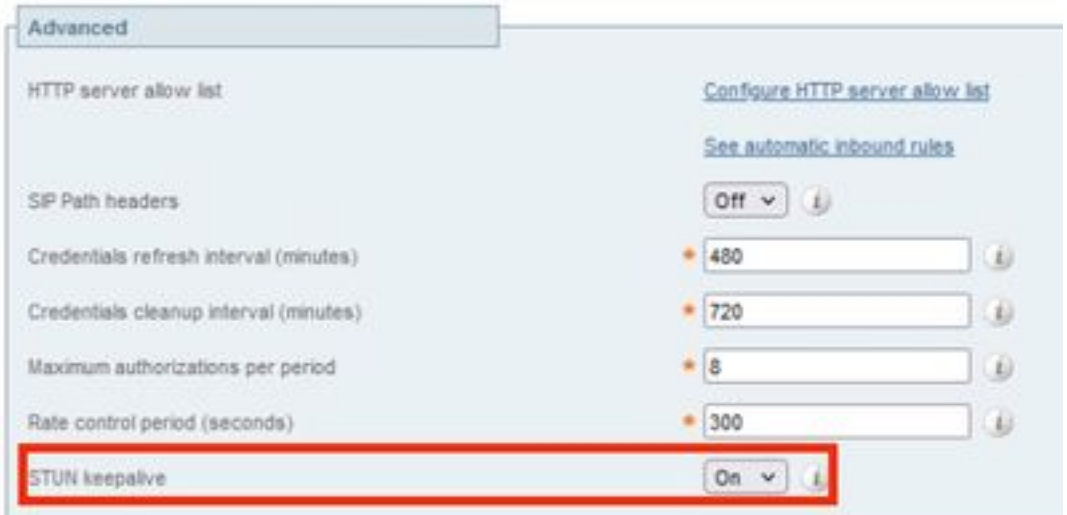

步骤3.打开Expressway-C命令行界面(CLI)。

步骤4.运行下一个命令:xconfiguration SIP Advanced StunKeepAliveForRegisteredPathEnabled:在.

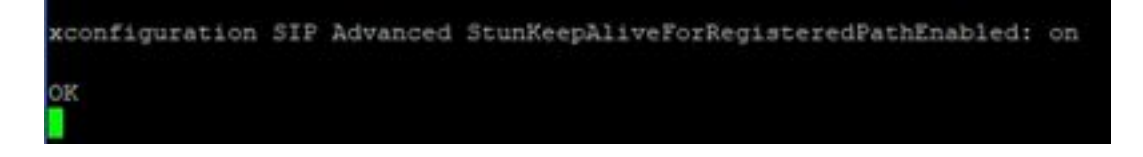

注意:为避免解码问题,核心服务器和边缘服务器之间的设置必须匹配。

### 故障排除

为确保该功能有效,需要分析注册信令。

#### 收集诊断日志

步骤1.在Expressway服务器Web界面上,导航至**维护>诊断>诊断日志记录。** 

步骤2.选中Take tcpdump whire logging (记录时获取tcpdump)复选框。

步骤3.选择"在核心和边缘服务器上启动新日志"。

步骤4.使用标准用户名和密码登录Jabber客户端上的帐户,然后等待电话服务注册。

步骤5.选择"停止核心和边缘服务器上的日志记录"

步骤6.在所有Expressway服务器上,在加载**后选择**收集**日志和**下载日志。

注意:对于集群,必须在辅助对等体上重复步骤6。

#### 注册

版本14及更高版本的Jabber客户端在注册消息中包含标记x-cisco-mra-ha=AR\_SK,如Contact header或Supported header中所示,这表示支持STUN保持活动。

SIPMSG: |REGISTER sip:cmpub01.rvalverd.local SIP/2.0 Via: SIP/2.0/TLS 172.16.84.136:58980;branch=z9hG4bK00003665 Call-ID: 00505696-779a0005-00001bba-00007938@172.16.84.136 CSeq: 104 REGISTER Contact: "200 **OK"**消息必须在"Supported"报头上**包含此**消息,以指示服务器支持它。

SIPMSG: |SIP/2.0 200 OK Via: SIP/2.0/TLS

172.16.84.136:58980;branch=z9hG4bK00007e98;received=10.88.246.8;rport=58980;ingresszone=CollaborationEdgeZone Call-ID: 00505696-779a0005-00001bba-00007938@172.16.84.136 CSeq: 105 REGISTER Contact:

之后,jabber每30秒向Expressway服务器发送一个STUN保活数据包,以检查路径可用性。 STUN保持连接的超时为3秒,如果未收到响应,jabber会认为边缘节点关闭,并通过其他边缘服务 器执行注册故障切换。

注意:MRA客户端在主用呼叫时不会尝试注册故障切换。相反,故障切换会排入队列,直到 呼叫完成。如果发生这种情况,即使故障服务器恢复,也会进行故障切换。